# **INTERNET: PLATAFORMA, SERVICIOS Y APLICACIONES.**

#### Joaquín Morales Uribe"

¿Qué es Internet?, ¿Cómo lo puedo aprovechar?, ¿Cómo puedo hacer una búsqueda a través de esta tecnología?

# **RESUMEN**

En este artículo se describirá Internet, sus componentes que incluyen la plataforma, los servicios y las aplicaciones. Se analiza el cómo efectuar una búsqueda a través de los motores con objeto facilitar la localización de información y en general se pretende mostrar la necesidad de una empresa por implantar esta tecnología basándose en los beneficios que puede aportar a la organización.

# **ABSTRACT**

In this article describes Internet, their components that include platform, services and applications. It analyze how to find information with search engines in order to improve how to find it. Also pretends to show the enterprise necessity to adopt this technology based on the profits that it can provide to the organization.

# ¿QUÉ ES INTERNET?

Internet es un conjunto de computadoras, a escala mundial, conectadas entre sí para intercambiar información. Así mismo, la red Internet es la unión de miles de redes que tienen en común un conjunto de herramientas que les permiten la intercomunicación entre ellas.

La red más utilizada, popular y grande del mundo, es precisamente la red de Internet que permite entre muchas otras funciones el intercambio de información entre las organizaciones y los usuarios participantes.

La infraestructura que soporta Internet está en constante evolución, ésta está construida con base muchos y muy variados componentes, por lo que para describirlos se agruparán en tres categorías únicas:

- Plataforma
- Servicios
- Aplicaciones

# PLATAFORMA.

La plataforma está compuesta por todos aquellos elementos físicos y lógicos que permiten proporcionar los servicios de Internet, tales como:

Telecomunicaciones (medios de comunicación incluyendo los físicos e inalámbricos de transporte de datos. Sus elementos característicos son las redes de cableados públicas o privadas, las redes de radiocomunicación públicas o privadas las cuales están formadas básicamente por enlaces terrestres o satélitales de microondas). La saturación de la infraestructura de comunicaciones ha sido una preocupación constante, pues con frecuencia los tiempos de espera en el acceso a la información se alargan. La investigación científica juega un papel crucial en la conformación de redes<sup>1</sup> de computadoras y en la manera de difundirlas a otros sectores de la sociedad, creando las condiciones para que las actividades se dirijan hacia la construcción de una infraestructura de información mundial. Así, la tecnología Modo de transferencia Asíncrono (ATM) ha sido propuesta<sup>2</sup> como solución para el futuro de las redes digitales de servicios integrados (RDSI) de banda ancha. La solución presentada se validó en un marco realista y permitió la utilización eficiente de los recursos de las redes, por lo que puede ser usada para construir una columna vertebral de comunicaciones basada en ATM. Por otro lado, recientemente los fabricantes de

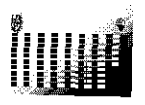

<sup>&</sup>quot; Doctor en Administración, Profesor de asignatura de Informática Administrativa en la Sección de Estudios de Posgrado e Investigación de la ESCA, IPN; Catedrático de Administración de Sistemas de Información en la Maestría en Administración y de Soluciones Integrales de Empresa en el ITESM, CEM y es Superintendente de Auditoría Informática en PEMEX. Es autor de varios artículos y sus líneas de investigación son las Tecnologías de Información e Internet así como su impacto en la empresa mexicana.

<sup>&</sup>lt;sup>1</sup> Rogers, Juan Douglas, "Implementation of a National Information Infraestructure: Science and the Building of Society", Doctoral Thesis, Virginia Polytechnic Institute and the State University, USA, 1996, consultado en el volumen 57-04A de Dissertation Abstracts international, p 1815.

<sup>&</sup>lt;sup>2</sup> Parker, Linda Toshimi, "A Practical and Economical Approach to Resource Allocation in ATM", Doctoral Thesis, University of Pittsburgh, USA, 1995, consultado en el volumen 56-10B de Dissertation Abstracts International, p 56069.

módems llegaron a un acuerdo respecto al estándar de transmisión V90 el cual permite velocidades de transmisión de 56 kbaudios (kilobis por segundo).

- Servidores (computadoras encargadas de administrar y brindar los servicios) y clientes (dispositivos mediante los cuales se proporcionan los servicios a los usuarios, como las PC's, laptop's handheld's y televisores).
- Software de aplicación (el conjunto de programas que permiten ofrecer los diferentes servicios de Internet, como el software de los diferentes servidores, el HTML, que se describirá a continuación).

#### 2.1 Lenguaje Universal, Solución a Problemas Técnicos.

Los problemas técnicos de compatibilidad para accesar la información que está alojada en diferentes redes interconectadas en Internet quedan resueitos por su lenguaje universal HTML (Hyper Text Markup Language, lenguaje de marcado de hipertexto) y el navegador (browser). Con el HTML es posible "ligar" páginas entre sí a través de palabras clave las cuales contienen las ligas de dónde se encuentran la páginas indicadas por las palabras clave.

El problema con el *Modelo cliente/servidor* (modelo de cómo las computadoras pueden compartir recursos en una red, tiene dos componentes uno llamado cliente el cual corre en su computadora y el otro en el servidor, el cual proporciona los servicios al cliente) característico de las redes actuales, de tener que desarrollar un cliente, su código y un servidor con sus propios códigos, queda resuelto en Internet e Intranet, donde el cliente es universal y es un browser (buscador) con un lenguaje también universal (HTML), al igual que el servidor. Para aprovechar los beneficios que puedan traer tanto Internet como Intranet, se evita la necesidad de utilizar formatos diferentes para el usuario, así que no es necesario aprender algo nuevo, sino que únicamente se reúnen las fortalezas de dos mundos: Internet y el cómputo<sup>3</sup>.

Además el hipertexto tiene otra bondades, de acuerdo con los psicólogos y los educadores en cuanto a que las habilidades avanzadas de comprensión, razonamiento, composición, y experimentación son adquiridas, no a través de la transmisión de heches, sino a través de la interacción de los aprendices con el contenido. El hipertexto es una manera de alcanzar la interacción entre el aprendiz y el contenido a aprender. La memoria está formada por asociaciones entre conceptos e ideas<sup>4</sup>. como en un documento de hipeftexto. El uso de los documentos de hipertexto pueden mejorar la comprensión y el aprendizaje a través de enfocarse en las relaciones entre conceptos e ideas en lugar de hechos aislados

<sup>4</sup> Jannasch Pennell, Angel Kay, "An investigation of Learner Control and Navigation in a Hypertext Based Instructional Environment", Doctoral Thesis, Arizona State University, USA, 1996, consultado en el volumen 57-03A de Dissertation Abstracts International, p 999.

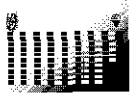

<sup>&</sup>lt;sup>3</sup> Villaseñor, Sandra, Cliente servidor, RED versión para Internet, julio 1996.

# Resultado del Programa Programa **HTML** <HTML> <HEAD> <META NAME="GENERATOR" CONTENT="Internet Assistant for **JOAQUIN R. MORALES URIBE** Microsoft Word 2.0z's <TITLE>Untitled</TITLE> </HEAD> <BODY>  $P$ SRC="../../BTW/REPAIRS/SOUNDS/Intro.wav" <BGSOUND LOOP="10"><CENTER><TT><FONT SIZE=5>JOAQUIN R. MORALES URIBE</FONT></TT></CENTER>  $P$ <A NAME="OLE\_LINK1"></A><A HREF="#DATOS PERSONALES" >DATOS PERSONALES</A>  $P$ <A HREF="#ESCOLARIDAD" > ESCOLARIDAD</A>  $\langle P \rangle$ <A HREF="#IDIOMAS" ><FONT SIZE=4>IDIOMAS</FONT></A>  $\langle P \rangle$ HREF="#EXPERIENCIA" ><FONT kλ SIZE=4>EXPERIENCIA</FONT></A>  $\langle P \rangle$ <A HREF="#DOCENTE" > EXPERIENCIA DOCENTE</A>  $P$ <A HREF="#ASISTENCIA A CURSOS" > ASISTENCIA A CURSOS</A>  $\langle P \rangle$ <A HREF="#OBRAS" >OBRAS DIFUNDIDAS</A><BR>  $H<sub>P</sub>$ Fuente: Elaboración propia.

#### FIGURA 1. EJEMPLO DE UN PROGRAMA EN LENGUAJE UNIVERSAL HTLM.

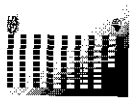

## . 3- SERVICIOS

Los servicios de Internet están en pleno desarrollo, algunos aún no están lo suficientemente maduros para ser utilizados en forma masiva, otros no se podría saber si van a ser utilizados o no, hasta ahora los servicios más difundidos<sup>5</sup> son:

- . • World Wide Web o WWW o Web (World Wide Web, Telaraña Amplia Mundial - conjunto extenso de computadoras en red interconectadas a escala mundial).
- . **Search engines** (Motores de búsqueda o buscadores de Información en Internet)
- . **- E-mail** (Correo electrónico)
- . **Newsgroups** (Grupo de noticias o foros de discusión)
- . • IRC (International Relay Chat Plática retransmitida Internacionalmente, es básicamente una gran utilería para establecer charlas multiusuarios).
- . **· Telnet** (Utilería para establecer una sesión a distancia con un computador remoto)
- . .FTP (File Transfer Protocol, protocolo de transferencia de archivo. Son tanto programa como protocolo, estándares para copiar archivos de una computadora a otra).

Los dos primeros son los más difundidos, por lo que se describirán más ampliamente.

## 3.1 Web

Gracias al Web es que se ha desarrollado Internet en forma masiva, eliminó las barreras técnicas que obligaban a tener un conocimiento profundo de las herramientas requeridas para hacer buen uso de sus servicios, lo que hacía que el uso de Internet estuviera limitado a una élite compuesta por estudiantes y académicos principalmente de las áreas de informática. Su interfaz gráfica y su sencillez han eliminado dichas limitantes y han hecho que su uso se intensifique por

Parte de todo tipo de usuarios. Gracias a esto, ahora la idea de Internet parece exageradamente sobre promocionado.

Al respecto Cronin<sup>6</sup> comenta que la cara bonita que el WWW le ha dado a Internet tiende a hacer pensar que no hay cerebros ahí. Pero el valor fundamental de Internet para incrementar la productividad, para mejorar el desempeño (performance), para tener compañías más estrechamente conectadas con sus clientes, y para desarrollar nuevas oportunidades de negocio no es un mito, ni es sólo la última moda, es una realidad, la cual debe ser bien aprovechada. A mediados de 1996 el ritmo de creación7 de servicios Web era de 2000 por día en promedio, lo cual incluye tanto una página personal como un site (Servidor de red específicamente WEB, conteniendo páginas electrónicas con información de la empresa, que es de interés para las personas que lo 'Visitan" o accesan.) de 5000 páginas de alguna empresa internacional.

#### 3.2 Motores de búsqueda o buscadores de información.

Aunque Internet hace posible que los usuarios puedan recuperar enormes cantidades de información, proporcionaba un soporte insuficiente para localizar la información especifica. Varias herramientas surgieron, las cuales simplificaban las tareas de navegación en la red, tales como:

- La herramienta scLIBI<sup>8</sup> (Adaptative Location of Internetworked Bases of Information) que logra la localización de información sin el uso de catálogos centralizados, navegación o búsquedas muy costosas.
- El servicio basado en el Lightweight Directory Access Protocol<sup>9</sup> (LDAP), desarrollado para

<sup>6</sup> Cronin, Mary, "Getting Your Company's Internet Strategy Right". Fortune, march 18, 1996, pp 52-55.

<sup>7</sup> Andrieu Oliver, "Méthodes & Outils de recherche sur l'Internet", Editions Eymlles, Paris, 1997, p 19.

8 Flater, David, "Towards a Global Federation of Heterogeneous Resources", Doctoral Thesis, University of Maryland Baltimore County, USA, 1994, consultado en el volumen 55-05B de Dissertation Abstracts Intemational, p 1914.

<sup>9</sup> Howes, Timothy Alan, "A scalable, Deployable, Heterogeneous Internet Directory Service", Doctoral Thesis, The University of

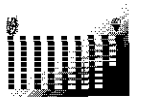

<sup>&</sup>lt;sup>5</sup> Zendejas Carmona, Manuel, "Navegando en Internet", conferencia impartida a los alumnos de Informática Administrativa de la Maestría en Administración de Negocios, mayo de 1995.

búsquedas extensas en Internet a través de Índices distribuidos, originalmente desarrollado como un frontend (Interfase de usuario) de bajo costo.

- <sup>l</sup>Una arquitectura para el descubrimiento de información<sup>10</sup> basado en una jerarquía de routers (dispositivos que físicamente conectan redes y manejan sus direcciones para pasar los datos de una red a otra, se les conoce como enrutadores o ruteadores) de contenido que proporcionan un sistema de navegación y servicios de búsqueda. Estos servicios hacen uso de descripciones sucintas de los contenidos de los servidores, llamados etiquetas de contenido
- Sin embargo, no todos los desarrollos emprendidos han tenido aceptación por parte de los usuarios, por lo que a la fecha existen b&icamente tres tipos de categorías de motores de búsqueda:
- Geográfica
- . Temática
- . Por palabras clave

Se utilizan de acuerdo con la estrategia que se quiera emplear y con la información que se quiera encontrar.

#### Motores de búsqueda geográfica.

Muestran un mapa o una lista de países y solicita la zona deseada. La búsqueda se realiza entonces por acercamientos progresivos, sobre mapas o sobre listas cada vez más refinadas (países, regiones, ciudades, . ..). Ejemplo la sede Virtual Tourist en:

http://www.vtourist.com/webmap/.

Se trata simplemente de ir refinando progresivamente la búsqueda para obtener una región o ciudad precisa y

Michigan, USA, 1996, consultado en el volumen 57-06B de Dissertation Abstracts International, p 3845.

<sup>10</sup> Sheldon, Mark A., "Content Routing: A Scalable Architecture for<br>Network-Based information Discovery". Doctoral Thesis, Network-Based information Discovery", Massachusetts Institute of Technology, USA, 1996, consultado en el volumen 57-03B de Dissertation Abstracts International, p 1921.

listara los senricios basados en ella. Existe un gran número de este tipo de servicios, dos de ellos:

- Lista de servicios w3 mundiales (Consorcio W3C) en:
- o http://www.w3.org/hynpertext/DataSouruces/www/ servers.html/
- Mapa de servidores W3 europeos en http://s700.uminho.pt/europa.html

Este tipo de búsqueda se utiliza cuando se conoce con cierla exactitud el nombre del organismo buscado y especialmente su localización.

#### Motores de búsqueda temática.

Estos motores intentan recoger los recursos del Web clasificados por grandes temas. La búsqueda se hace entonces a través de rúbricas cada vez más precisas, para llegar a una serie de sites pertenecientes a una categoría. El motor de búsqueda más conocido de este tipo es el Yahoo! (Yet Another Hierarchical Officious Oracle, también el término en inglés significa rústico). Yahoo! En su primera página propone grandes temas de búsqueda y propone varias opciones:

- New: Lista de servicios añadidos durante la semana anterior.
- Cool: Una selección de servicios más divertidos, más extraordinarios, más interesantes, etc.
- Random: Permite ir a un site en cualquier punto del Web, elegido al azar por Yahoo!.
- Headlines: Noticias de actualidad, renovadas cada hora proporcionadas por la agencia Reuter.
- Yahoo! Info: Proporciona informaciones<br>complementarias sobre el servicio **FAO** complementarias (Frequently Asked Question, Preguntas hechas con frecuencia), ayuda en línea, posibilidad de publicidad en las páginas, etc.
- Add URL: Permite dar de alta un nuevo site en Yahoo!, ya que la mayor parte de las<br>informaciones presentes se basan en la informaciones presentes se basan en declaración voluntaria.
- Xtra!: Indica que existe información actualizada diariamente, proporcionada por la agencia Reuter,

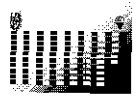

- . LOS otros motores de búsqueda por temas más conocidos son:
- . The Yellow Pages. http://theyellowpages.com/defauil.htm. en
- . www Virtual library, en http://www.w3.org/hynpertext/DataSouruces/bySu bject/Overview.html/
- . Virtual Yellow Pages, http://www.vyp.com/yp/index.html. en
- . Infoseek en http://guide.infoseek.com/, creado en 1994 por Steven Kirsch fundador de Frame Technology and Mouse Systems.
- . Pointcom en http://www.pointcom.com/. implementado por Lycos.
- . Webcrawler, en http://www.webcrawlwr.com/.
- . Yahoo!, no efectúa sus búsquedas por texto completo de las páginas Web, sino que se limita a los comentarios proporcionados con las direcciones de los sites.
- . Exite, en http://www.exite.com/Subject/.
- . Magellan, en http://www.mckinley.com/.
- . Galaxy, en http://galaxy.einet.net/.

## Motores de búsqueda por palabras clave.

Su principio es simple, el servicio indexa previamente un cierto número de páginas Web de todo Internet. Esta indexación se realiza por texto completo, y puede ser de dos formas:

- <sup>l</sup>Por declaración voluntaria, a través de un formulario. El motor indexa entonces todas las páginas del servicio así referenciado.
- <sup>l</sup>A través de robots lógicos que recorren de modo automático el Web y sus páginas de información. Estos robots parten de un cierto número de páginas básicas y persiguen cada uno de sus enlaces de hipertexto. El recorrido de todo el universo de Internet lo realizan en doce días, por lo que puede ocurrir que un Web que se actualiza diariamente no se encuentre ya que es probable

que los índices de referencia se hayan construido con información presente días antes.

Entonces todas las palabras contenidas en las páginas se convierten en entradas del índice, así cuando el usuario proporciona una o más palabras clave el motor busca las ocurrencias de esas palabras en el índice, posteriormente se lleva a cabo una clasificación de las páginas más pertinentes y se presenta finalmente una lista de enlace a dichas páginas fuente. Altavista es un motor de búsqueda adecuado para explicar las opciones que tiene una herramienta de este tipo, proporciona la posibilidad de efectuar dos tipos de búsqueda, de acuerdo a dos formatos distintos:

- Simple (Simple search), la cual se ofrece en la primera página.
- . Avanzada (Advanced search), para usuarios más sofisticados.

Es muy importante el formato de las palabras clave:

- . Si se escribe con minúsculas hará la búsqueda en todas las palabras sin preocuparse por las mayúsculas 0 los acentos, sin embargo, si contiene mayúsculas o acentos, buscará las palabras exactamente iguales.
- . Se puede usar el comodín \* para sustituir de cero a cinco letras, con la restricción de que debe utilizarse después de la tercera letra.
- . Si se quiere encontrar palabras adyacentes se deben escribir separadas por un ; o escribir las palabras tal como deben aparecer.
- . Si se quiere encontrar páginas con ocurrencias de ciertas palabras éstas deben de ir precedidas de  $un + y$  si por el contrario no se quiere la ocurrencia de otras, esas deben ir precedidas de un -.
- . Búsquedas más específicas:
	- ◆ Por un enlace de hipertexto:

# anchor:palabra

+ De un applet Java:

# applet:javaclass10

+ Por nombre del servidor:

#### host:servidor.com

4 De una imagen:

#### image:imagen.gif

 $\triangleleft$  De enlaces a un URL:

#### link:nasa.com

4 En el texto pero no en los titulos, ni en los enlaces, ni en las imágenes:

#### text:palabra

 $\div$  En el titulo de una página:

#### title:homepage

4 En el interior de un URL:

# url:palabra.html

Los motores de búsqueda por palabras clave más conocidos son:

- Altavista, en http://altavista.digital.com/, desarrollado por los Laboratorios Digiial en Palo Alto, California en 1995.
- Infoseek en http://guide.infoseek.com/, creado en 1994 por Steven Kirsch fundador de Frame Technology and Mouse Systems.
- Lycos en http://www.lycos.com/, debe su nombre la raza de arácnidos lycosidae que captura a sus presas persiguiéndolas y no a través de una telaraña.
- Webcrawler, en http://www.webcrawlwr.com/, se implementó en la Universidad de Washington en 1994, por iniciativa de Brian Prinkerton.
- Yahoo!, no efectúa sus búsquedas por texto completo de las páginas Web, sino que se limita a los comentarios proporcionados con las direcciones de los sites.
- Exite, en http://www.exite.com/.
- Magellan, en http://www.mckinley.com/.
- Google, en http://www.google.con?'.

# CÓMO HACER UNA BÚSQUEDA.

Una vez conocidas las herramientas disponibles, se ha dado el primer paso para efectuar búsquedas eficaces, lo que sigue es utilizar una metodología, de acuerdo al resultado que se desea obtener.

# Metodología:

Hacerse sistemáticamente unas preguntas iniciales:

- . ¿Qué tipo de información estoy buscando?
- ¿Cuál es el tema concreto?
- . ¿En qué limites geográficos se encuentra?
- . Cuál es el objetivo de la búsqueda?
- ¿Conozco el nombre de la empresa u organismo que probablemente tenga la información?
- ¿Tengo una idea del URL que busco?
- ¿Cuáles son las palabras clave que tienen más posibilidades de obtener resultados satisfactorios?
- . LDe que manera deben presentarse las respuestas?

Todas estas preguntas deben tener respuesta antes de siquiera llamar el browser o al menos antes de llamar al motor de búsqueda. Con las respuestas a las preguntas anteriores se podrá identificar la mejor forma de realizar una búsqueda, de acuerdo con el siguiente cuadro.

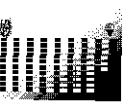

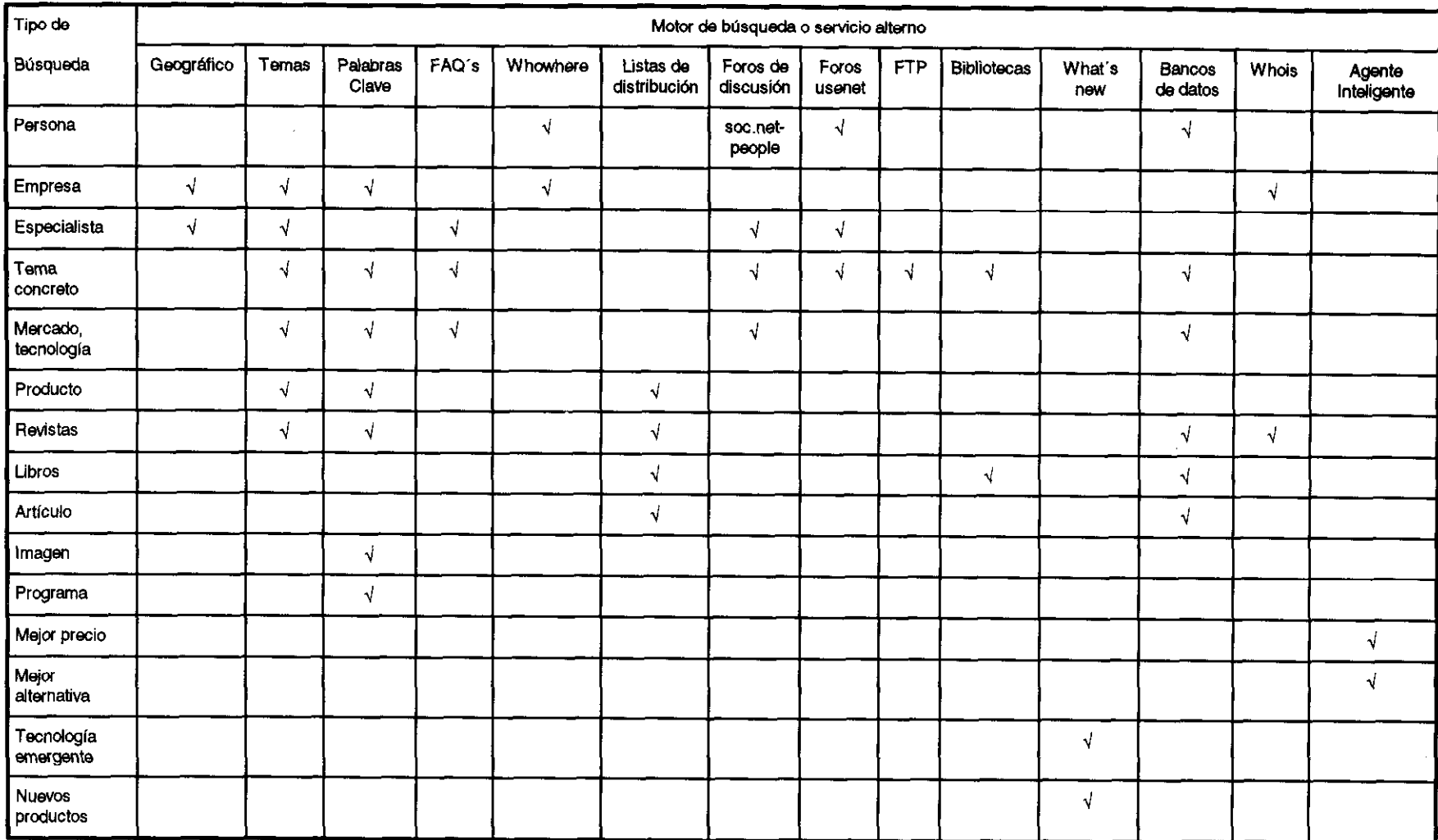

# CUADRO 1. FORMAS RECOMENDADAS DE REALIZAR UNA BÚSQUEDA

Fuente: Elaboración propia.

#### 3.3 Correo Electrónico

El correo electrónico, es la versión computarizada del correo normal adicionado con otras características, que lo hacen más versátil y útil.

Una de las ventajas del uso del correo electrónico de Internet es que no depende de las características tecnológicas de la infraestructura informática de la empresa, puede ser utilizado en casi todo tipo de plataformas.

En varias empresas grandes el uso del correo electrónico de Internet (e-mail) ha sido una solución elegante a la incomunicación vía electrónica, que se generaba debido a la incompatibilidad en los componentes de los sistemas de correo electrónico privados o cerrados que usan estándares de protocolo de comunicación dierentes al de Intetrnet (TCPIIP).

# 4- APLICACIONES.

Las aplicaciones son desarrollos que pueden basarse en la plataforma únicamente 0 en ésta complementada con los servicios. A continuación se describen algunas de los más importantes en la actualidad.

#### 4.1 Mercadotecnia y Comercialización en Línea.

Actualmente se le está dando mucho énfasis en mercadotecnia y publicidad a través de Internet, por ejemplo se están emitiendo cupones de descuento vía WWW, para ser impresos por el posible comprador, quien lo lleva a redimir a la tienda. Sin embargo, ésta practica es transitoria.

- . El Web es ciertamente un canal de mercadotecnia a un razonable costo . efectividad, pero eso solo, no cambia el negocio, ni crea oportunidades de crecimiento. En países como México, existen varios problemas<sup>11</sup> para poder comercializar a través de Internet:
- . . Aún no es muy común la compra por catálogos y televisión, que es lo más parecido a Internet.
- A la gente no le gusta comprar algo si antes no lo ha visto en vivo.
- Vencer la poca confianza de los consumidores a través de Internet.
- . . Es necesario establecer estándares en el software empleado para pagar las compras.
- . l Niel socioeconómico de los consumidores, no es posible venderle a quien no tiene dinero.
- . l Es necesaria una educación mínima para que los consumidores puedan manejar el sistema.
- e oEs necesario incrementar el número de personas que utilizan Internet de otras profesiones no relacionadas con la informática así como el de las mujeres, quienes lo usan muy poco.
- Se requiere competir eficientemente con otras tecnologías como la televisión por cable.
- . eEs indispensable establecer sistemas de pago que garanticen la confidencialidad yprivacidad del consumidor al tiempo que eviten el fraude y las prácticas comerciales ilegales.

#### 4.2 Servicio y Soporte vía Electrónica.

Actualmente se cuenta con varios servicios electrónicos a través de Internet: Revistas, periódicos, servicios bancarios, servicios de membresia y difusión de información de asociaciones o sociedades, etc. Uno de los más desarrollados el de venta, actualización y soporte de software.

Respecto a la forma de brindar este servicio y soporte técnico, Rosenthal, presidente de la compañía Stream International Inc. decía que la distribución de software y el soporte técnico a las corporaciones, iba ha ser conducido totalmente por Internet para el fin del año 1996. Cowan, el ejecutivo en jefe de la misma compañía decía que esto tomaría al menos dos años para llegar a ese nivel<sup>12</sup>.

No importa quién haya tenido razón, lo importante de esto es que la tendencia ha sido clara, cada vez más el software y el soporte técnico se han proporcionado a través de Internet.

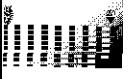

<sup>11</sup> Acevedo Juárez, Hector "Cornercialización y exportación a través de Internet. ¿Es fácil y atractiva?" RED versión para Internet, junio 1996.

<sup>&</sup>lt;sup>12</sup> Judge, Paul C., "Surviving The Age Of The Internet. Software dealer Stream shifts to online sales and support", Business week, june 3/1996, pp 40 y 41.

# **3 RED CORPORATIVA VIRTUAL**

Una Red Corporativa Virtual es lograr que a través de la red Internet se tenga una infraestructura virtual que haga las veces de Red Corporativa Privada.

Esto se logra con el uso de Firewall's (dispositivos de sequridad, compuestos por hardware y software, que evitan el acceso indiscriminado a la red interna de una empresa a través de Internet) y de Encriptadores Figura 1. Ejemplo de una Red Corporativa Virtual.

(software que hace un cifrado de la información de tal forma que sea ininteligible para cualquier persona que no esté autorizada para leerla).

Este servicio propone utilizar la misma tecnología de Internet pero con información hacia dentro de las empresas. Lo cual significa poner sobre una red pública una red privada virtual, sin invertir en recursos adicionales

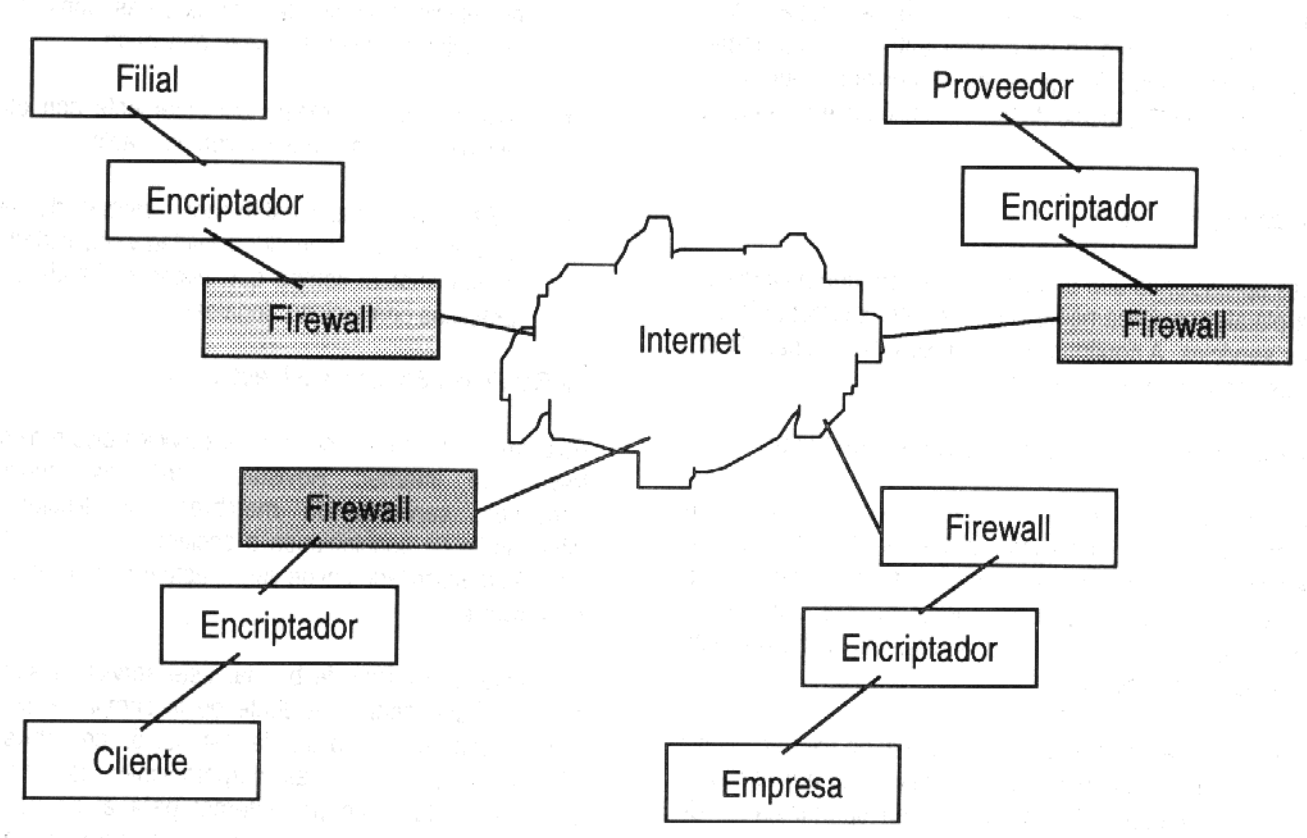

Fuente: Elaboración propia.

#### 4.4 Intranet

Intranet es el aprovechamiento de la tecnología desarrollada alrededor de Internet para utilizarla dentro de la empresa.

Las aportaciones más valoradas en el Web son aquellas internas que promueven la colaboración y lapsos de tiempo más cortos necesarios para los cambios (virajes). beneficios que son esenciales ahora dados los cambios estructurales que se están dando en la mayoría de las empresas.

Los expertos, menciona Villaseñor<sup>13</sup>, observan que el desarrollo del mercado tiene mucho futuro el área de Intranet, la cual, además de ser un medio de

<sup>&</sup>lt;sup>13</sup> Villaseñor, Sandra, Cliente servidor, RED versión para Internet, julio 1996.

comunicación corporativa, es realmente útil para poner a disposición de todos los empleados la información de uso cotidiano.

Ejemplos de la información que se pueda poner en Intranet son los manuales de procedimientos, los cursos de inducción, las listas de precios, la información de proveedores y todas aquellas cosas tan cotidianas de las organizaciones y tan difíciles de actualizar y distribuir entre sus integrantes. De esta manera se perfila la tendencia de utilizar Internet como un backbone (red dorsal), que haga también las veces de red corporativa.

# Algunos otros ejemplos, que da Villaseñor, de uso de Intranet:

- . l Intranet como herramienta innovadora. En Unisys en el área de Network Enable, Intranet es conocida por los empleados como The Idea Factory (La Fábrica de Ideas), la cual tiene como objetivos fundamentales el proveer de facilidades para accesar a vastos recursos tecnológicos, conectar miles de empleados a herramientas de trabajo complementarias dispersas en el mundo y promover el desarrollo de soluciones tecnológicas líderes, para todos los clientes de Unisys.
- . l Internet como fuente de servicios de consultoría. Uno de los objetivos fundamentales del Centro de Competencia Internet/Intranet de IBM, es el ayudar a los clientes a determinar cómo usar Internet como una ventaja competitiva, cómo implementar una solución Internet 0 Intranet dentro del plan de negocios, analizar el impacto de la solución y el costo-beneficio que ésta le representará a la compañía.

#### 4.5 Extranet.

Es un Intranet con capacidades ampliadas para incluir tanto a proveedores como a clientes como si fueran parte de la propia empresa. En general se utiliza el concepto de Red Corporativa Virtual, ya visto en este mismo capítulo.

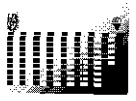